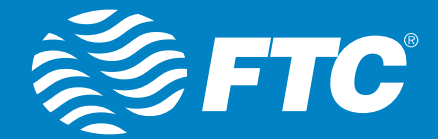

# wn sar THEMETA  $\binom{1}{3}$

# **Managed Wi-Fi: NetValet**

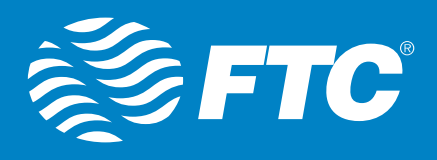

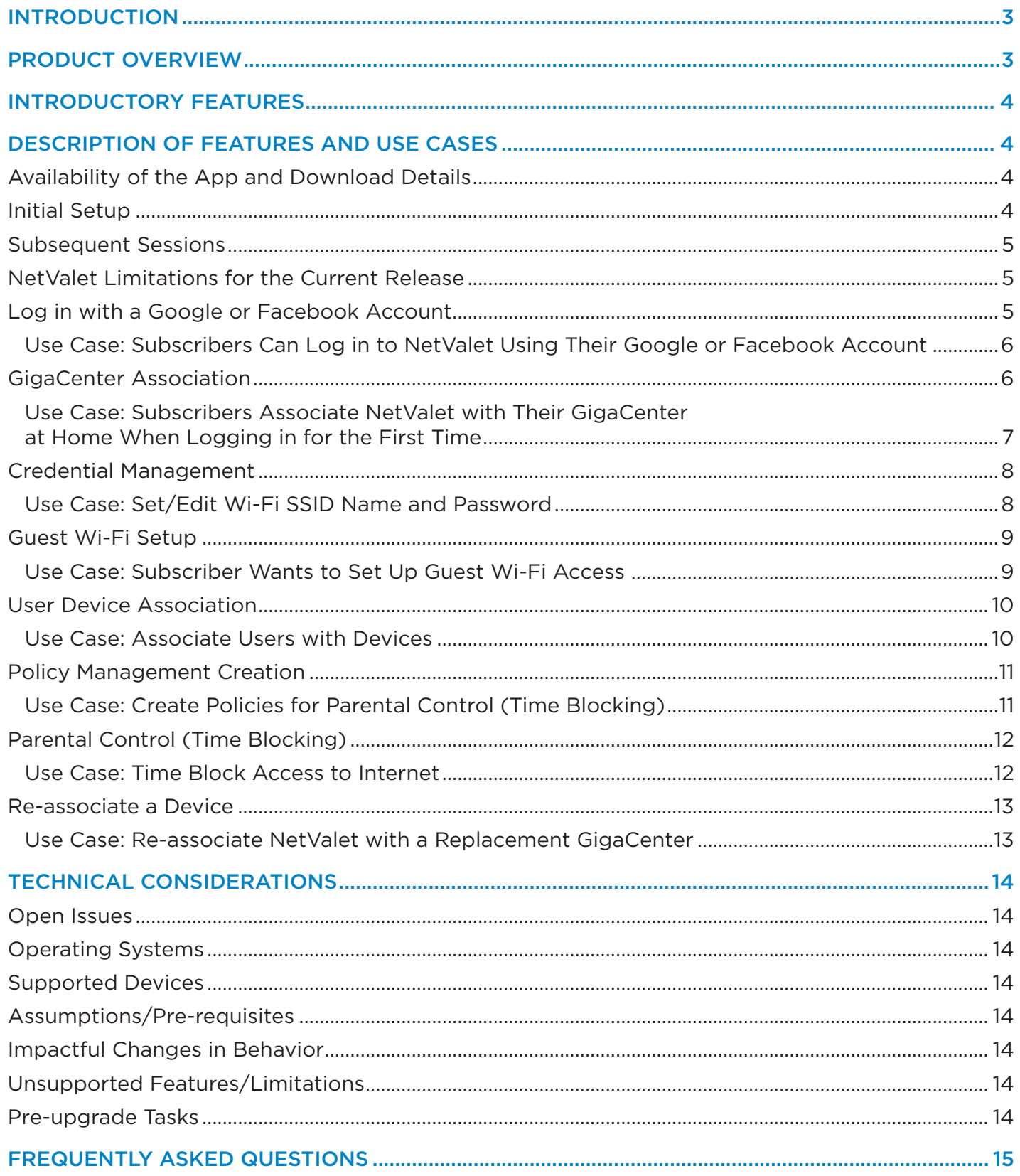

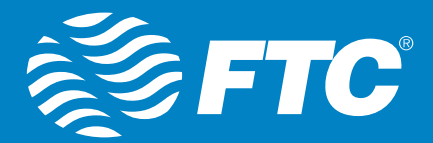

### INTRODUCTION

The February 2016 quarterly cadence release of NetValet includes key functionalities and features that address broader market needs, for both our customers and the strategic direction of our Compass products.

# PRODUCT OVERVIEW

NetValet allows service providers' subscribers to take control of their service experience. The mobile app will be marketed as NetValet and will be available to download from both the App Store and Google Play. The mobile app is designed to display the service provider's logo upon successful login using existing Google or Facebook credentials. NetValet will be maintained by Calix.

**Note:** In a future release, NetValet features will also be available via the API.

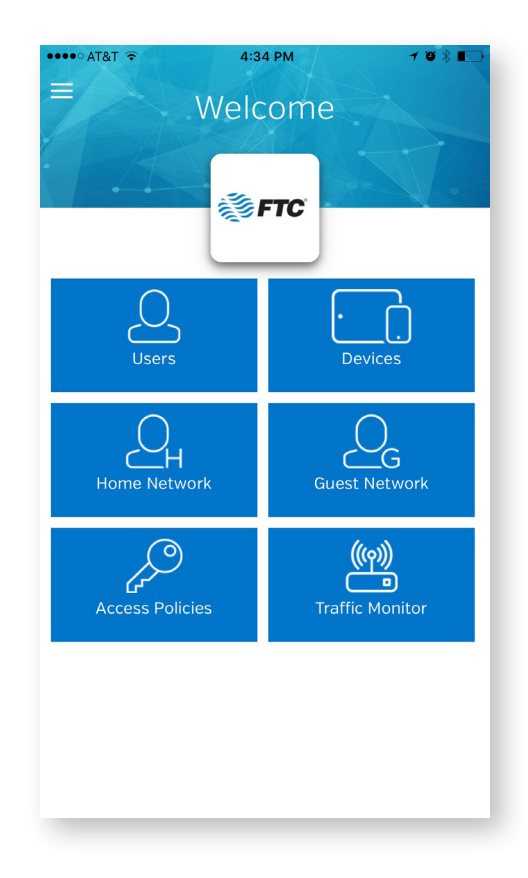

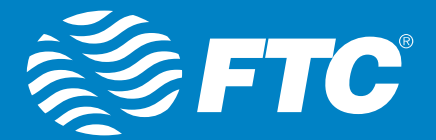

## INTRODUCTORY FEATURES

The following introductory features are available with the February 2016 quarterly cadence release of NetValet:

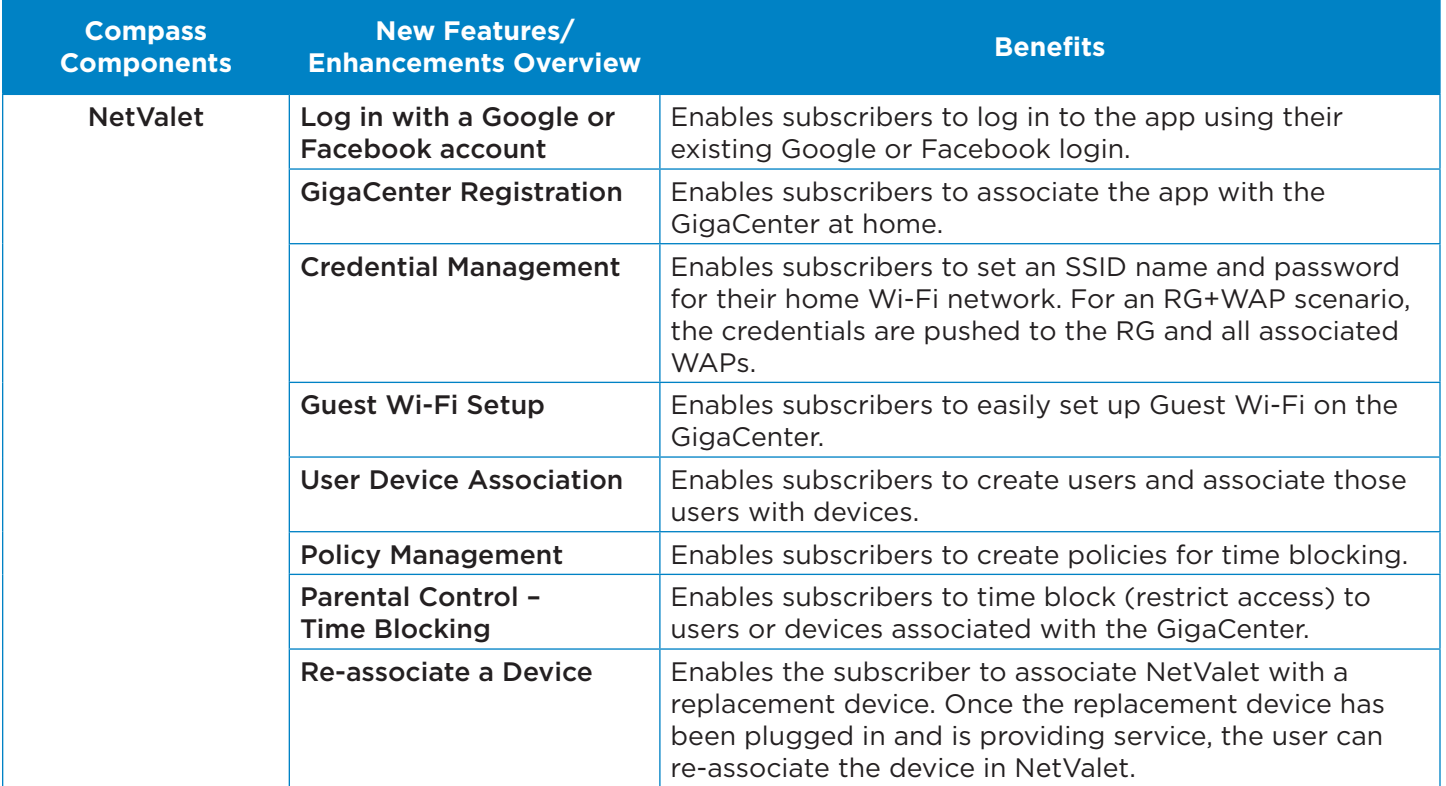

# DESCRIPTION OF FEATURES AND USE CASES

#### **Availability of the App and Download Details**

NetValet is now available to download from the Apple App Store as well as from Google Play. Subscribers can locate and download the app by searching for NetValet in the App Store or Google Play.

#### **Initial Setup**

During initial setup, the service provider's logo & color scheme, if implemented in the app, appears on the home page which is contingent upon both of the following:

- Successful login using Google or Facebook.
- Successful association of NetValet with the GigaCenter by scanning the QR code.

**Note:** By default, the NetValet logo and color scheme will display in the app. The service provider logo/color scheme will appear only if the service provider has worked with Calix to implement the logo/colors.

Associating NetValet with the GigaCenter is required only during the initial setup or when the GigaCenter is replaced.

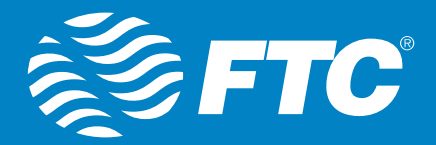

#### **Subsequent Sessions**

During subsequent sessions, once NetValet has been associated with the GigaCenter, the service provider's logo will appear on the home page (and subsequent pages) after successful login using the same Google or Facebook login credentials used during the initial setup. (See previous section.)

#### **NetValet limitations for the current release**

The following limitations apply for the current release:

- Both iOS and Android versions are supported.
- The app supports GigaCenters only.
- The app supports a single RG or RG+WAP configuration.
- Both the RG and WAP(s) must be GigaCenters.
- As a pre-requisite for RG+WAP scenarios, service providers need to create subscribers in Consumer Connect Plus and associate the RG and WAPs with the subscriber before the subscriber uses NetValet.
- The minimum SW version requirement for RG/WAP configurations is 11.1.6 or above.
- Only one Guest Wi-Fi network can be set up and active at any time.

#### **Log in with a Google or Facebook Account**

NetValet allows subscribers to log in using their existing Google or Facebook login credentials:

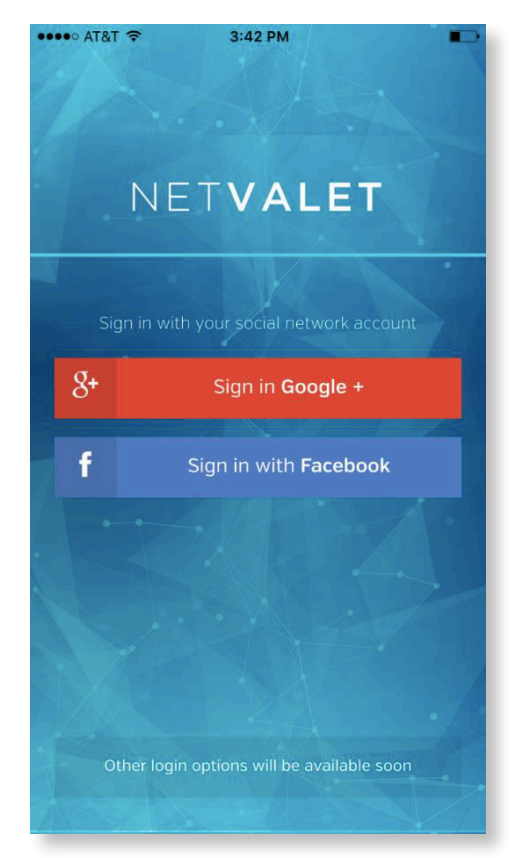

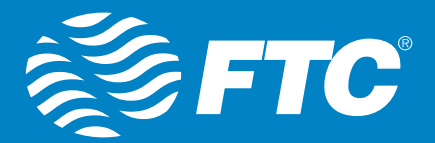

#### **Use Case: Subscribers Can Log in to NetValet Using Their Google or Facebook Account**

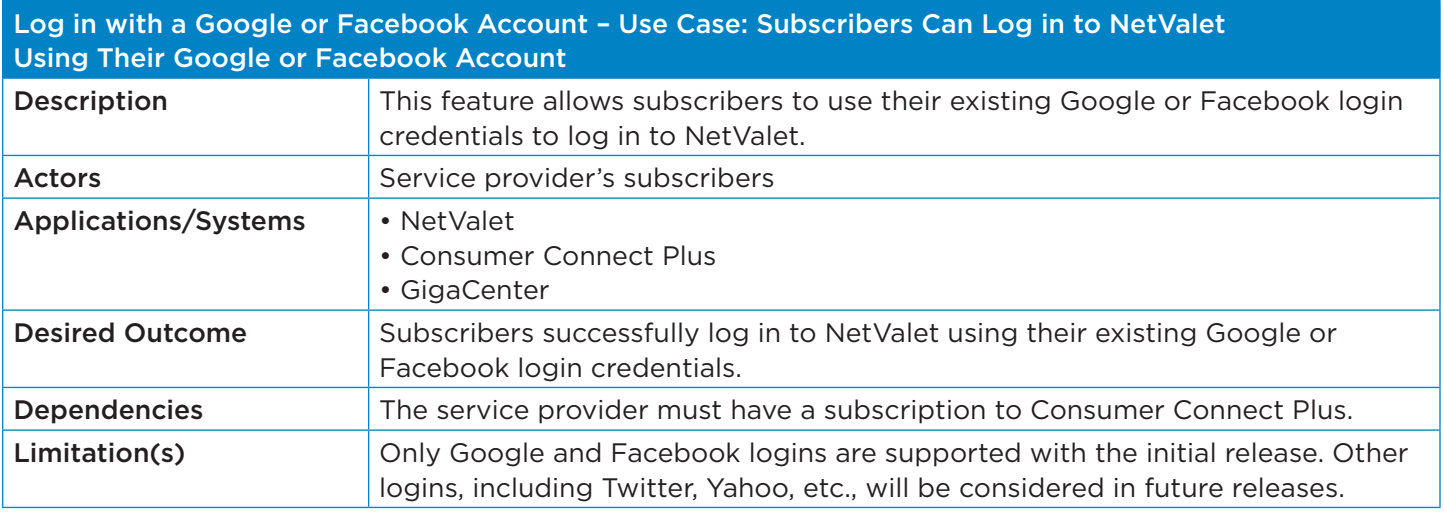

#### **GigaCenter Association**

Subscribers can associate NetValet with their GigaCenter. As a pre-requisite for an RG+WAP scenario, service providers need to create the subscriber in Consumer Connect Plus and associate the RG and WAPs with the same subscriber before the subscriber uses NetValet. The minimum SW version requirement for RG/WAP configurations is 11.1.6 or above.

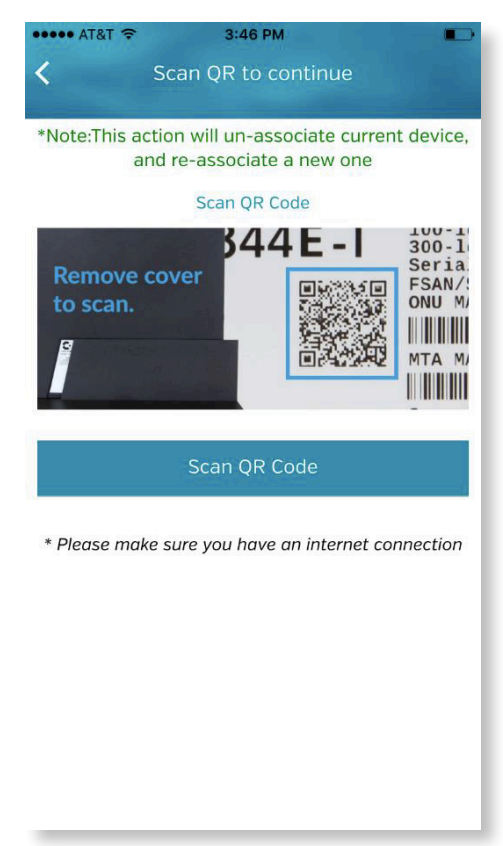

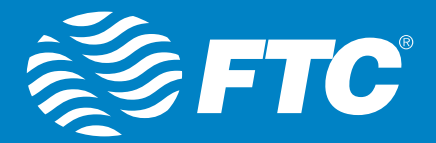

#### **Use Case: Subscribers Associate NetValet with Their GigaCenter at Home When Logging in for the First Time**

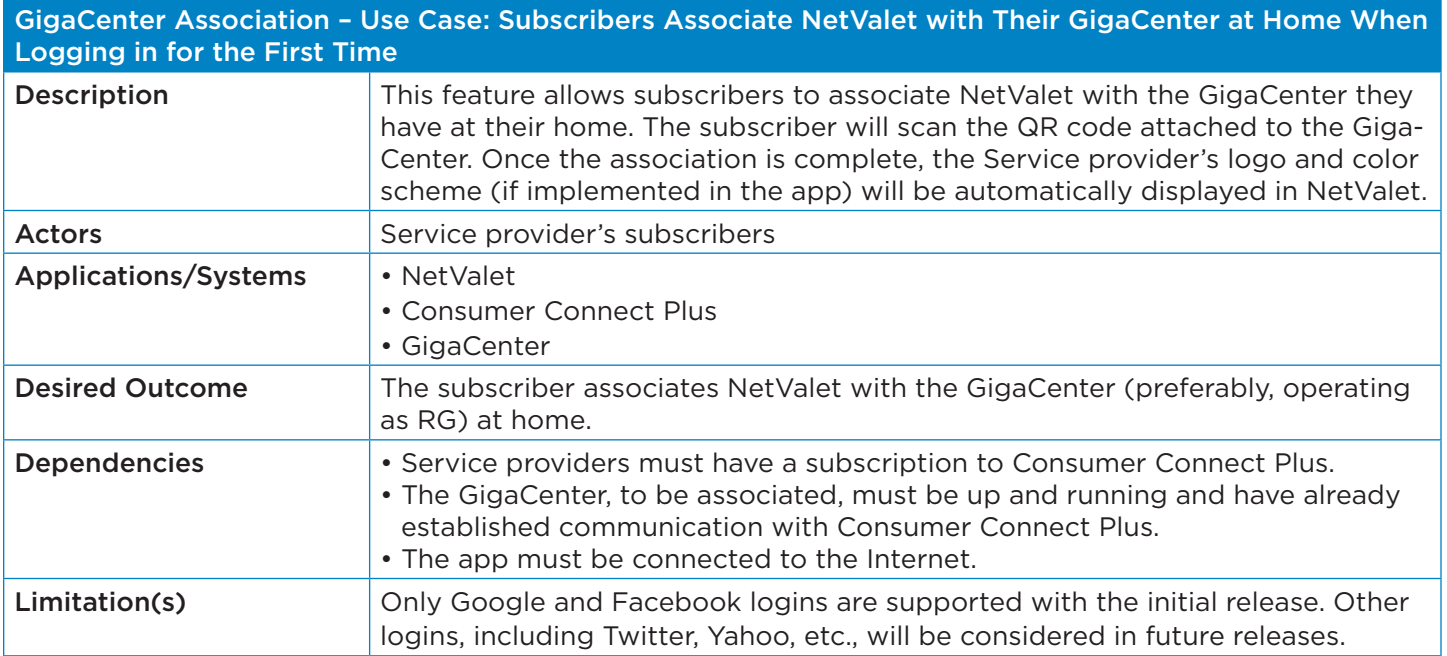

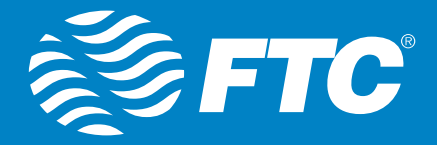

#### **Credential Management**

Subscribers can set an SSID name and password for their home Wi-Fi network. For an RG+WAP scenario, the credentials are pushed to the RG and all associated WAPs.

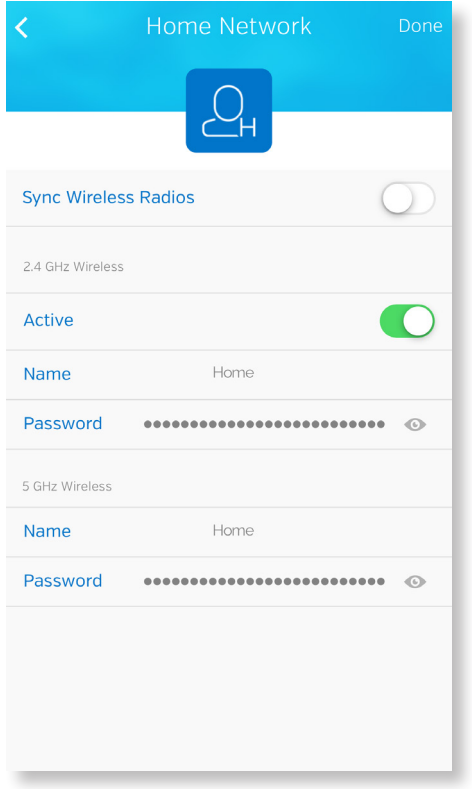

#### **Use Case: Set/Edit Wi-Fi SSID Name and Password**

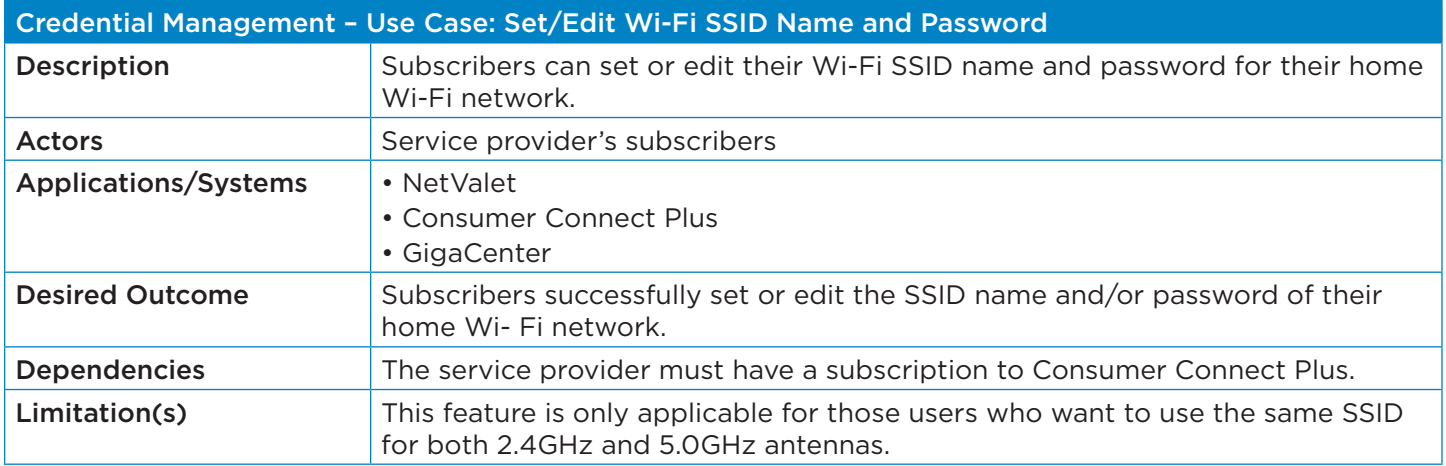

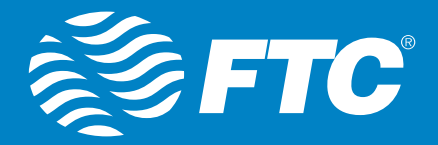

#### **Guest Wi-Fi Setup**

NetValet allows subscribers to create a guest Wi-Fi network:

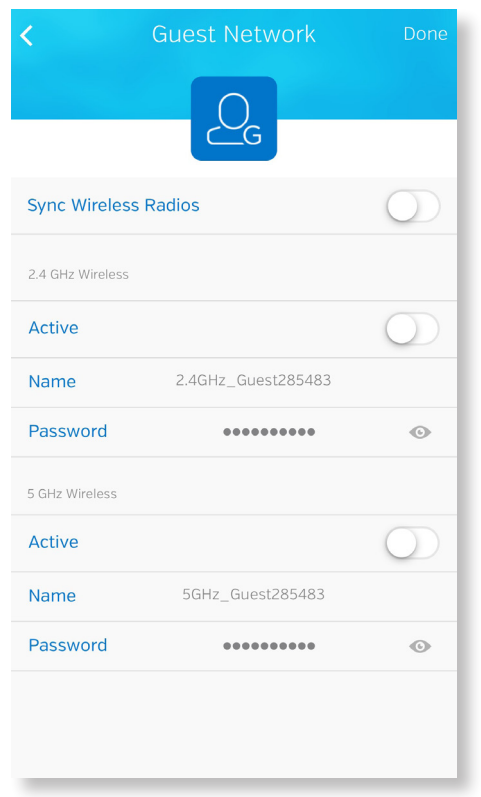

#### **Use Case: Subscriber Wants to Set Up Guest Wi-Fi Access**

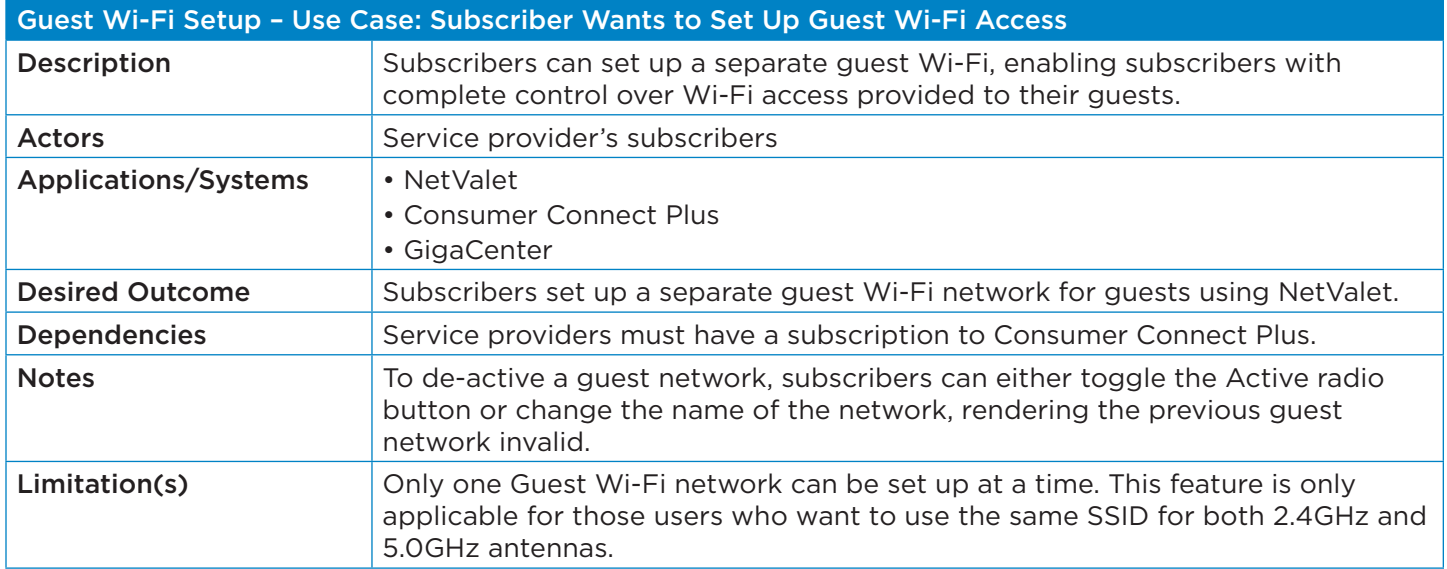

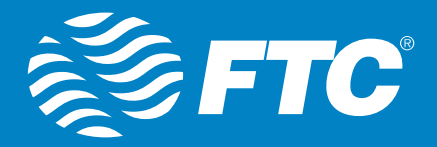

#### **User Device Association**

NetValet allows subscribers to associate one or more devices (connected to the GigaCenter) to a user:

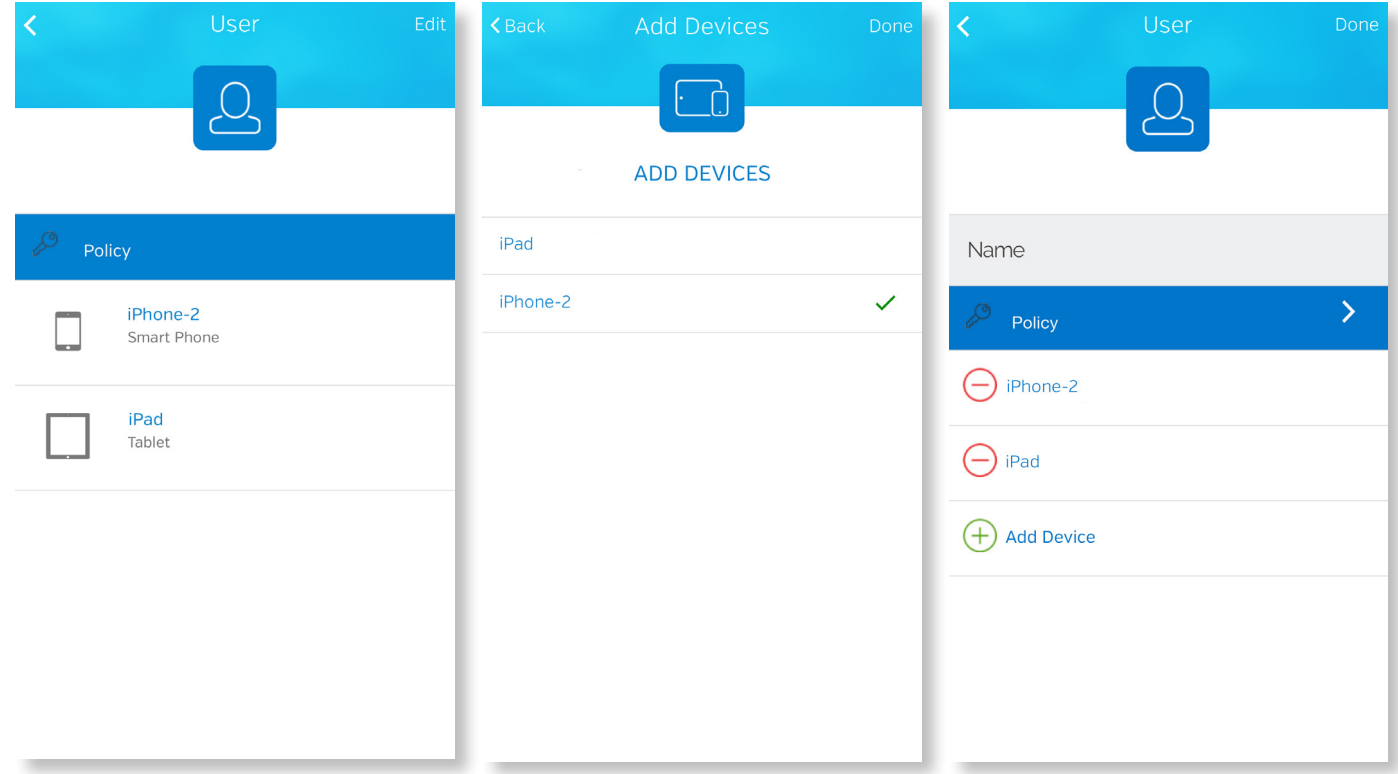

#### **Use Case: Associate Users with Devices**

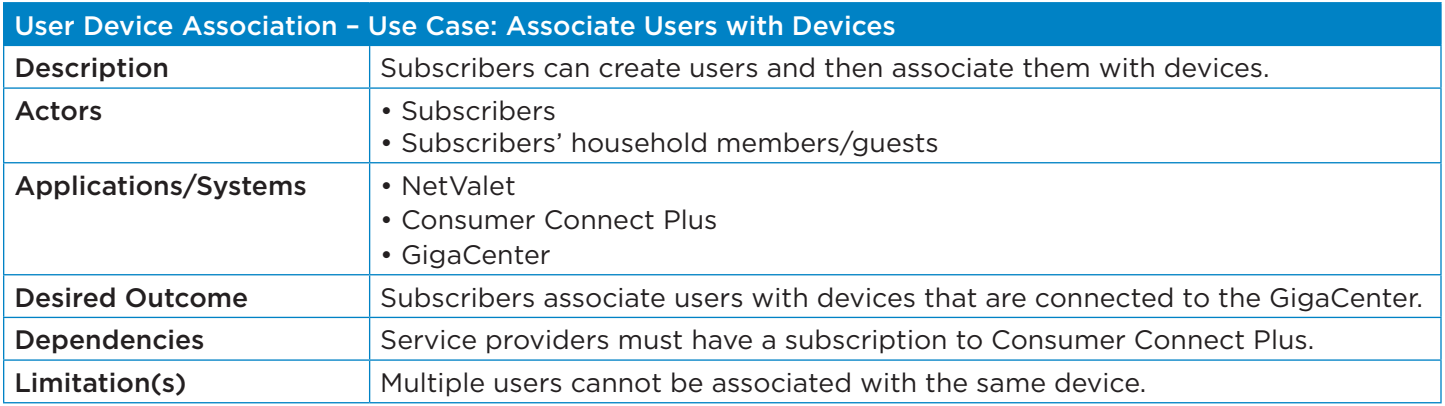

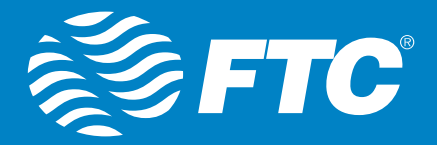

#### **Policy Management Creation**

NetValet allows subscribers to create policies to time block internet access to devices connected to the GigaCenter:

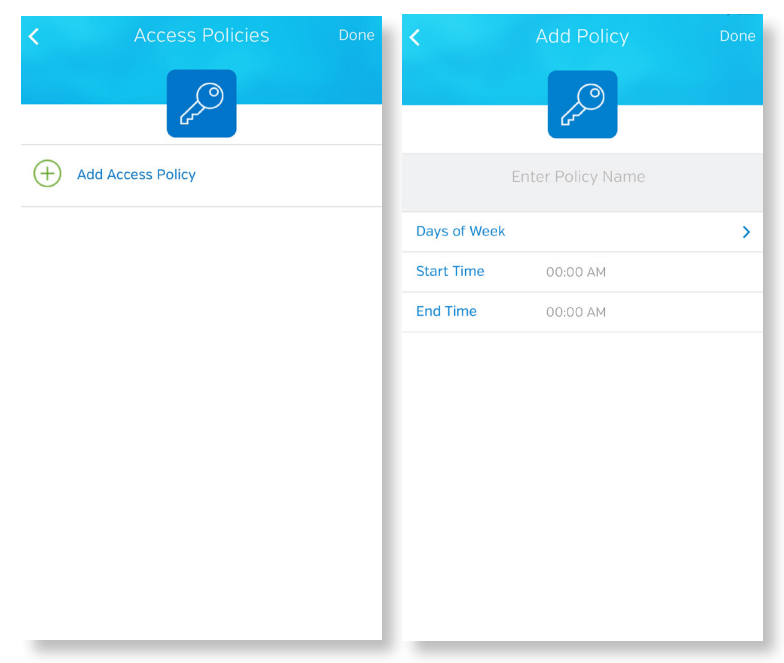

#### **Use Case: Create Policies for Parental Control (Time Blocking)**

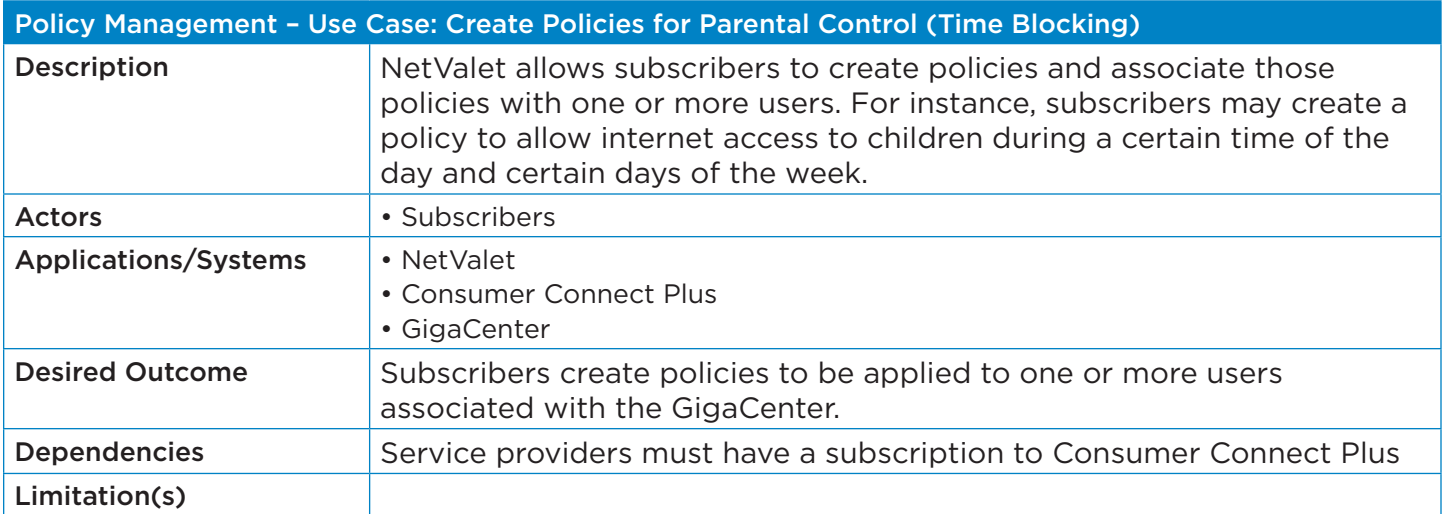

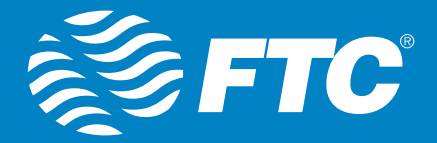

#### **Parental Control (Time Blocking)**

NetValet allows subscribers to apply a time-blocking policy to users or devices:

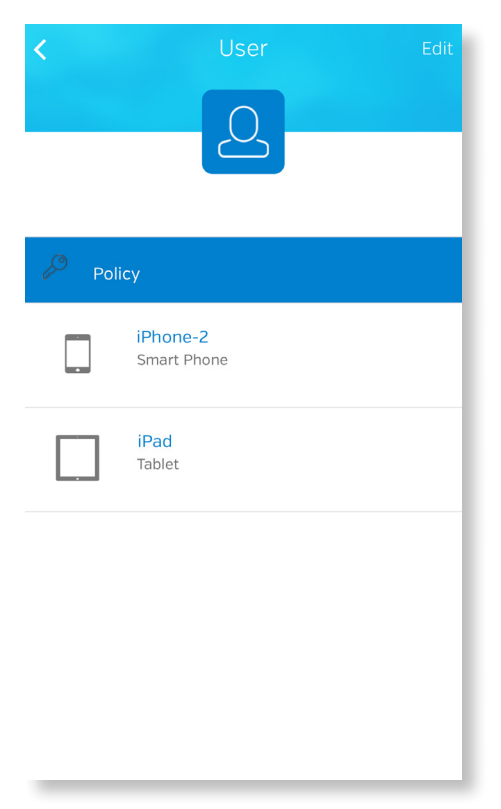

#### **Use Case: Time Block Access to Internet**

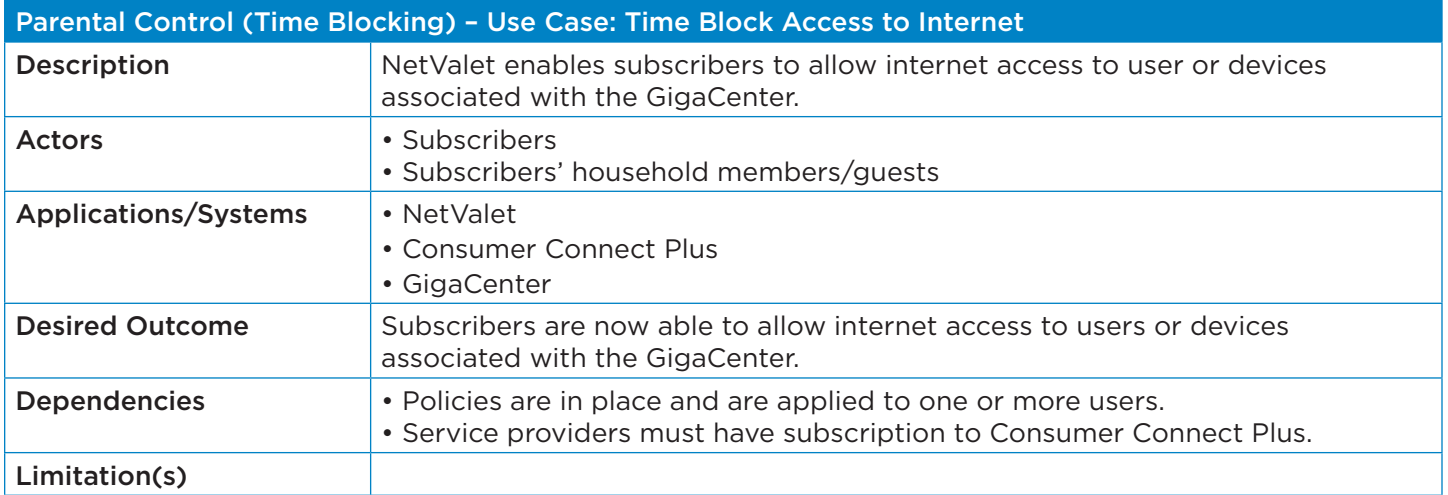

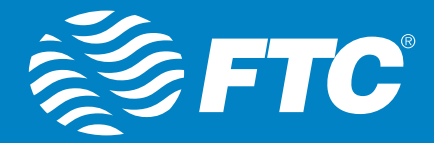

#### **Re-associate a Device**

In case of GigaCenter replacement, the subscriber can re-associate NetValet with a replacement device. Once the replacement device has been plugged in and is providing service, the user can re-associate the device in NetValet. The re-association enables the user to manage the new device the same way as before. The configuration created previously is retained.

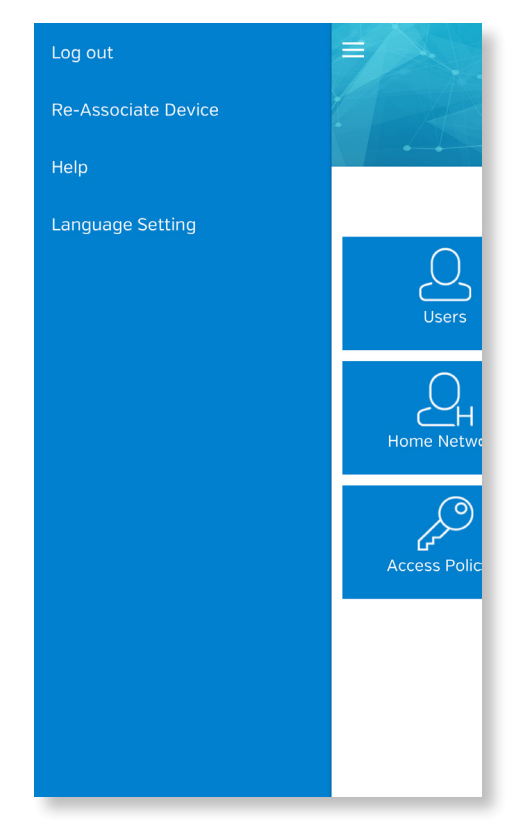

#### **Use Case: Re-associate NetValet with a Replacement GigaCenter**

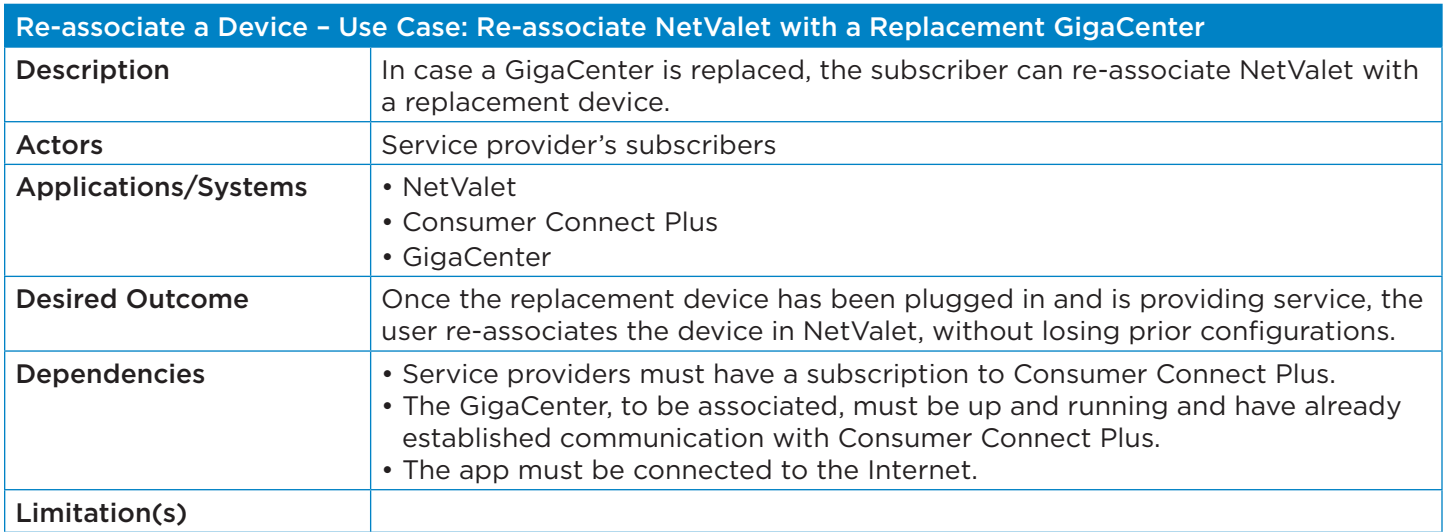

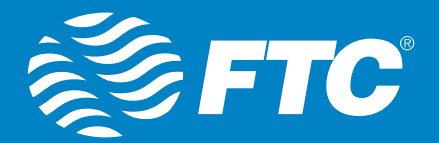

# TECHNICAL CONSIDERATIONS

#### **Open Issues**

Please refer to the following list for known open issues or usability considerations with NetValet:

- Ensure that the GigaCenter device time matches the NetValet App time so that policy management features work as designed. (MANK-157)
- When the user deletes an old device and then attempts to add a new device, only the deleted device appears in the ADD DEVICES TO USERS page. All devices appear after refreshing. (MANK-115)
- After device deletion and re-addition to a different Subscriber, NetValet allows access from the original Subscriber. (MANK-95)
- When the associated RG/WAP is deleted from Consumer Connect Plus, the ALL DEVICES displays no devices without presenting an error message. An error message is needed to indicate that the user should refresh. (MANK-40)
- When the user attempts to enter a user name as the deleted user's name after deleting the user without clicking Done, the app will display "User name should be provided, unique". (MANK-55)
- When the user attempts to apply overlap access schedule policies to two devices via NetValet Users, only one schedule policy is applied successfully to one device. (MANK-21)
- Assigned device(s) are incorrectly displayed in the Not Assigned list. (MANK-125)
- When the user swipes the Device page up, it appears blank. (MANK-17)

#### **Operating Systems**

NetValet requires Apple iOS Versions 8.0 and higher.

Google Android versions 5.0 and higher.

#### **Supported devices**

NetValet supports GigaCenters only. Only a single RG is supported. Additional configurations will be supported in a future release.

NetValet has been tested and verified on the following hardware devices:

- iPhone 7, iPhone 7+ • iPhone 5, iPhone 5s/5c
- iPhone 6, iPhone 6+ • iPhone 4, iPhone 4s

**Note:** This list reflects only devices that Calix has tested; other Apple devices may support NetValet but were not tested.

#### **Assumptions/Pre-requisites**

- The minimum GigaCenter SW version requirement is 11.1.6 or above.
- As a pre-requisite for RG+WAP scenarios, service providers need to create subscribers in Consumer Connect Plus and associate the RG and WAPs with the subscriber before the subscriber uses NetValet.
- Replacement depends on the availability of the subscriber definition in Consumer Connect Plus.

#### **Impactful Changes in Behavior**

N/A

#### **Unsupported Features/Limitations**

See limitations noted per each feature and use case.

#### **Pre-upgrade Tasks**

N/A

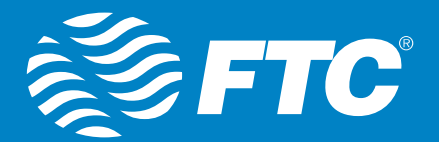

# FREQUENTLY ASKED QUESTIONS

Please refer to the following answers for some of your common technical questions about NetValet:

• Does NetValet run on all mobile phones?

NetValet runs brilliantly on the following devices:

- iPhone 7, iPhone 7+
- iPhone 6, iPhone 6+
- iPhone 5, iPhone 5s/5c
- iPhone 4, iPhone 4s

NetValet will also run on Android phones. Recommended Android versions for best experience are 5.0 and above – Lollipop  $(5.0 - 5.1.1)$  and Marshmallow  $(6.0)$ 

• Do all features described in this document work on iPhones and Android phones? Yes, all features currently work on iPhones also work on Android phones.

#### • Why should I update NetValet when prompted?

NetValet will be updated continually for enhancements and performance improvements to improve the user experience. To take advantage of the latest features, users should download the latest version as it becomes available.

#### • Is NetValet secure?

Yes, NetValet is secure. It uses third-party authentication with Google or Facebook accounts. The interaction between NetValet and the backend server is completed over HTTPS.

- Does NetValet work on Kindle devices? NetValet does not run on Kindle devices.
- Will NetValet drain the battery on mobile devices? NetValet consumes very little battery power on the mobile device on which it is installed.